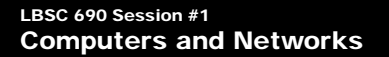

**Jimmy Lin**<br>The iSchool<br>University of Maryland

Wednesday, September 3, 2008

This work is licensed under a Creative Commons Attribution-Noncommercial-Share Alike 3.0 United States See http://creativecommons.org/licenses/by-nc-sa/3.0/us/ for details

 $A \quad COMPTTER \quad WANTED.$  WASHINGTON, May 1.-A civil service examination will be held May 18 in Washington, and 11 recession , in toker others, to seem to suitable form the service of the service of the service of the service of th

Ehe New Hork Eimes<br>Published: May 2, 1892<br>Copyright © The New York Times

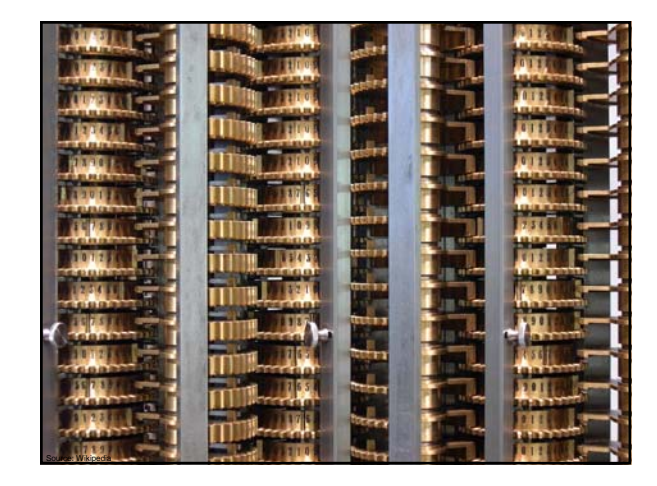

**History (how we got here in computing)**

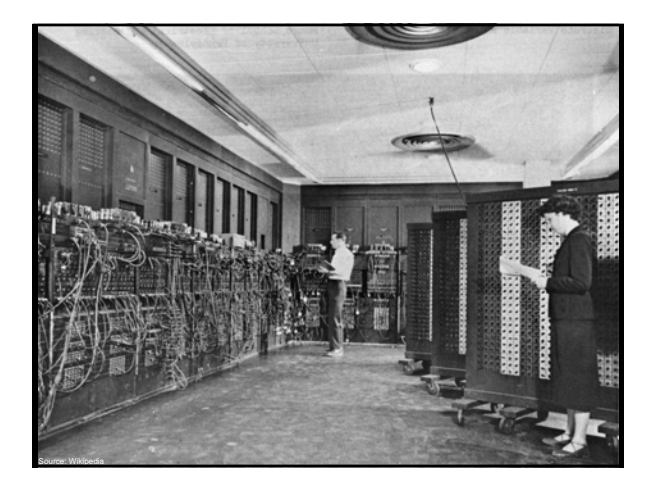

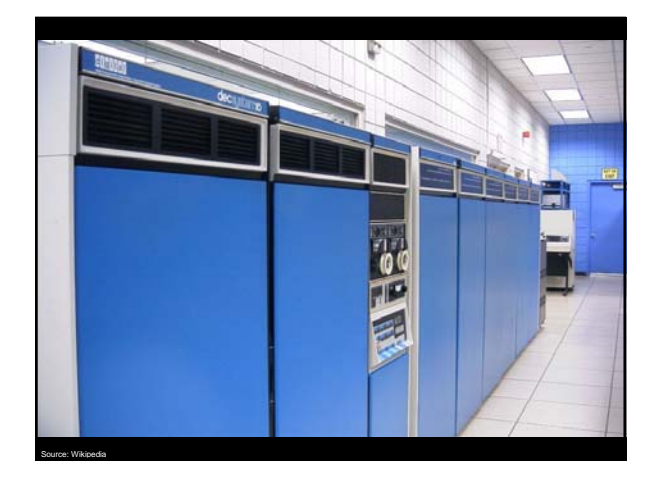

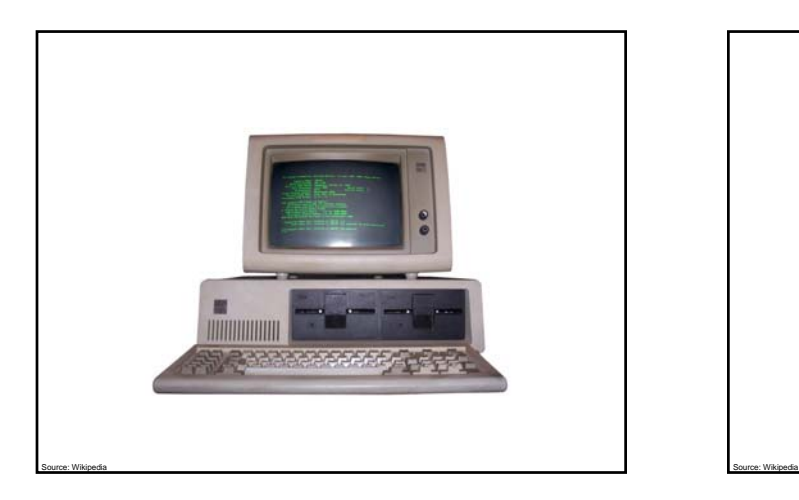

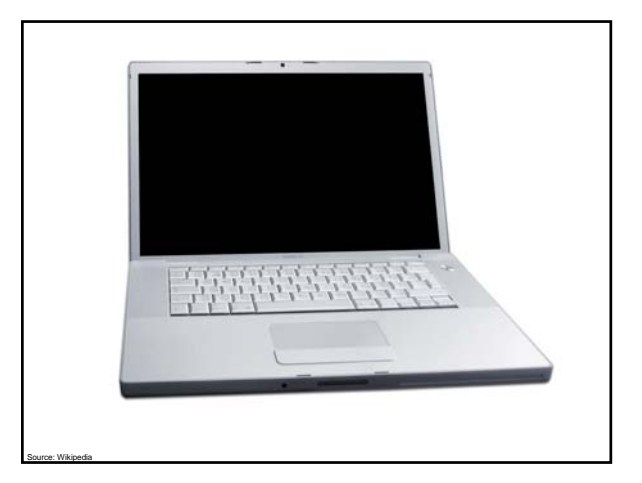

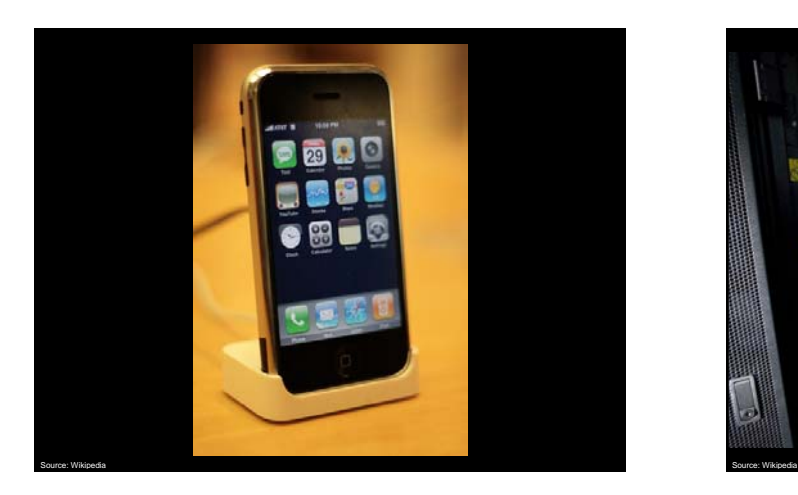

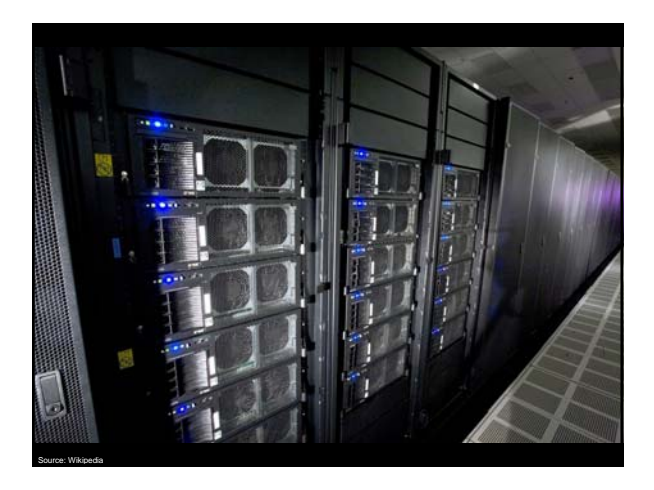

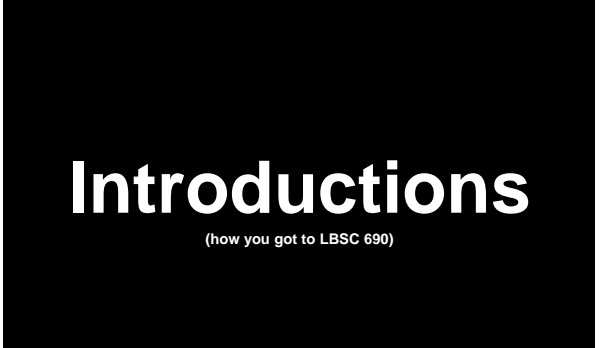

## **Computing**

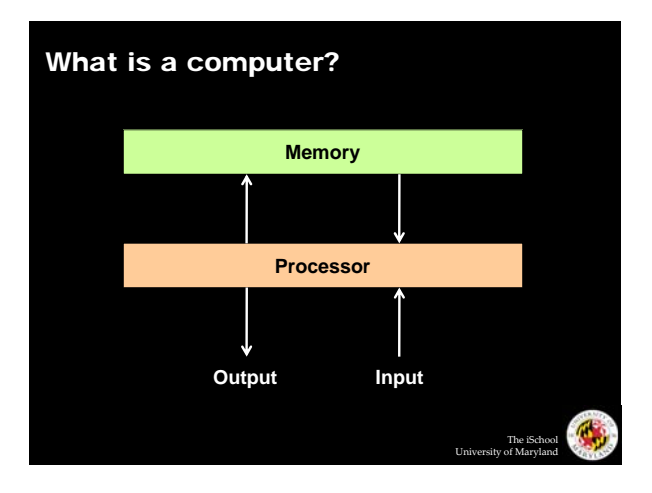

### The Processing Cycle

### o Input comes from somewhere

- Keyboard, mouse, microphone, camera, ...
- Fetch data from memory
- o The computer does something with it
	- Add, subtract, multiply, etc.
- o Output goes somewhere
	- $\bullet$  Monitor, speaker, printer, robot controls, ...
	- Store data back into memory

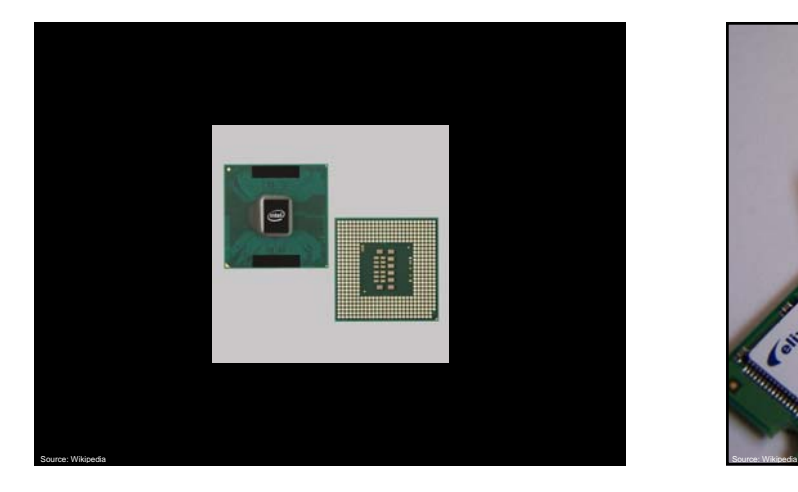

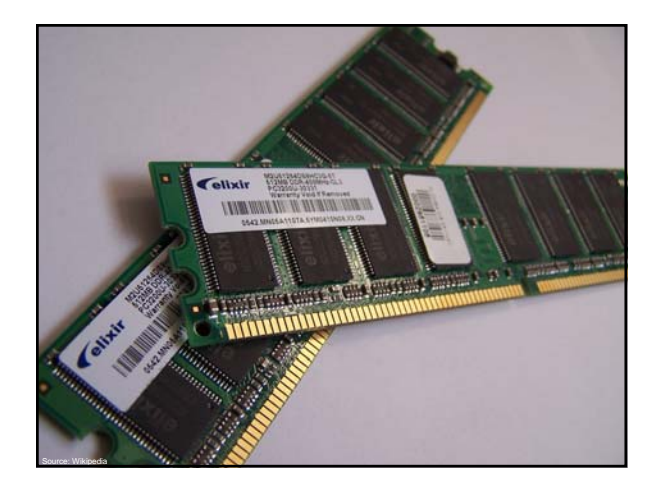

The iSchool University of Maryland

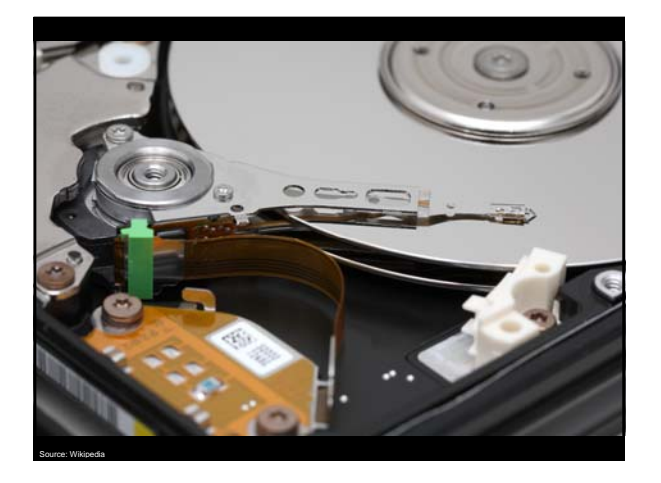

## **Networking**

### Why Networking?

- o Sharing data
- o Sharing hardware
- o Sharing software
- o Increasing robustness
- o Facilitating communications
- o Facilitating commerce

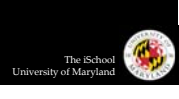

The iSchool University of Maryland

 $\sqrt{2}$ 

The iSchool University of Maryland

 $\sqrt{2}$ 

**How did it all start? How did it evolve? How did it How did we get here?**

### Packet vs. Circuit Networks

- o Telephone system ("circuit-switched") CHR US. CIRCUIT NETWORKS<br>
Experiment ("circuit-switched")<br>
High network load results in busy signals<br>
Fixed connection between caller and called<br>
High network load results in busy signals<br>
Fach packet is tagged with<br>
Each
	- Fixed connection between caller and called  $\bullet$  High network load results in busy signals
	-
- o Internet ("packet-switched")
	- Each transmission is broken up into pieces and routed separately
	- High network load results in long delays

- o Break long messages into short "packets"
- $\bullet\,$  Keeps one user from hogging a line • Each packet is tagged with where it's going
- o Route each packet separately
	- Each packet often takes a different route
	- Packets often arrive out of order
	- Receiver must reconstruct original message
	- How do packet-switched networks deal with continuous data?

The iSchool University of Maryland

The iSchool University of Maryland

• What happens when packets are lost?

### Different Networks Types

### o Local Area Networks (LANs)

- Connections within a building or a small area
- Wireless or wired
- o Metropolitan Area Networks (MANs)
- Connections across a city or a larger geographic area
- o Wide Area Networks (WANs)
	- Connections between multiple LANs/MANs
	- May cover thousands of square miles
- o The Internet
	- Collection of WANs across multiple organizations

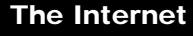

- | Global collection of public networks
- Private networks are often called "intranets"

### o Use of shared protocols

- TCP/IP (Transmission Control Protocol/Internet Protocol): basis for communication
- DNS (Domain Name Service):
- basis for naming computers on the network
- HTTP (HyperText Transfer Protocol):<br>World Wide Web
- | Next week: how does all of this work?

## **How Big? How Fast?**

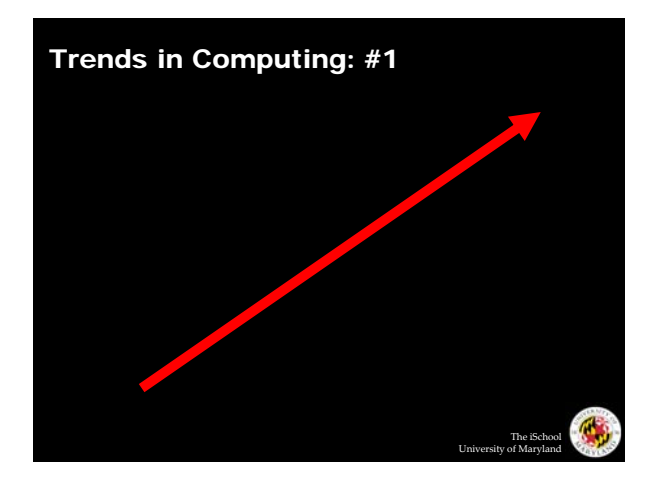

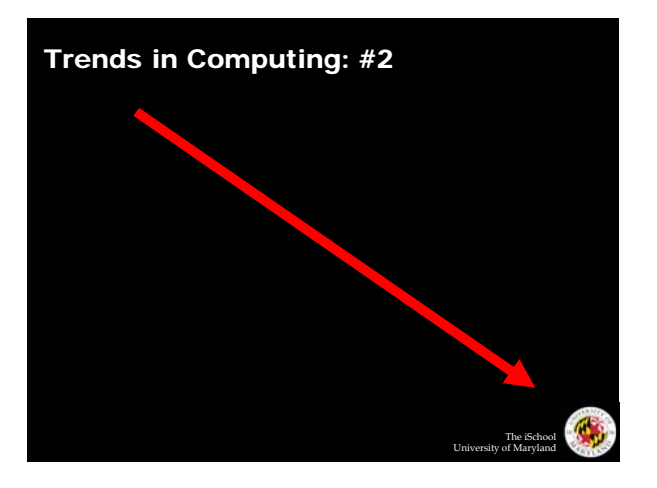

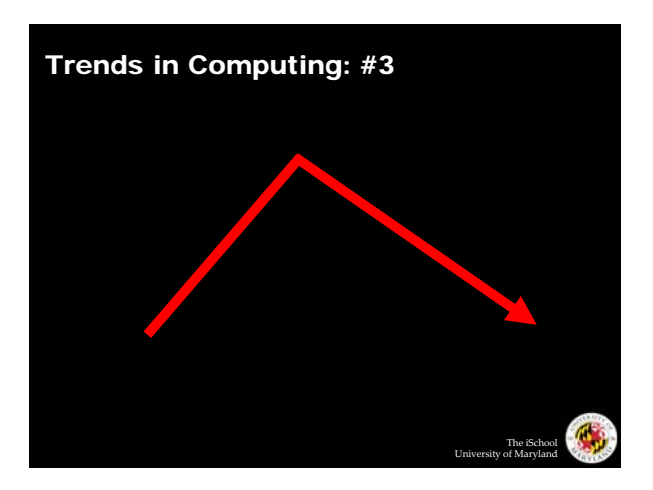

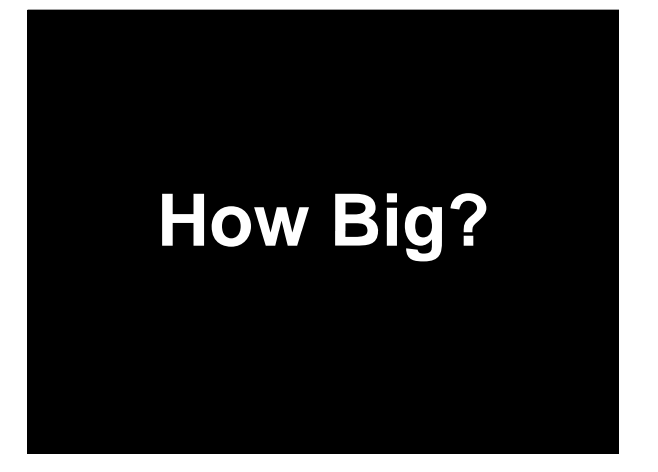

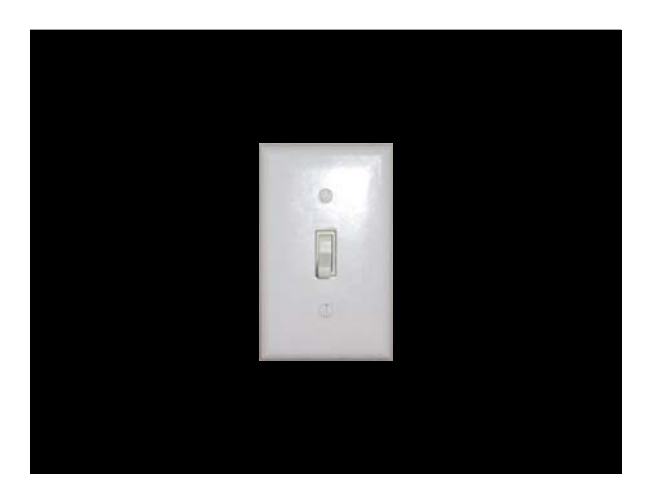

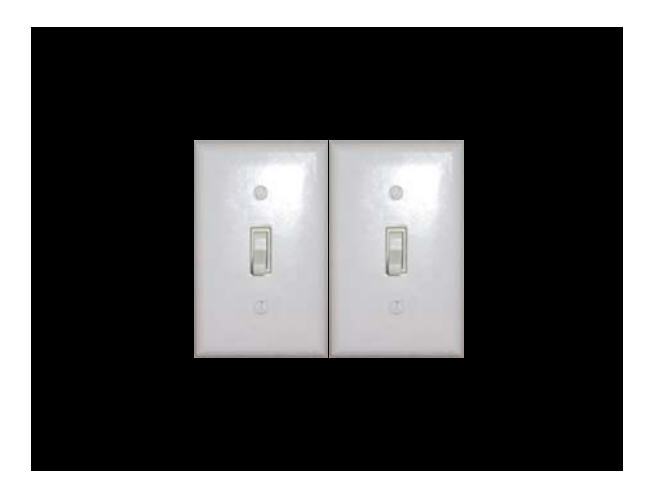

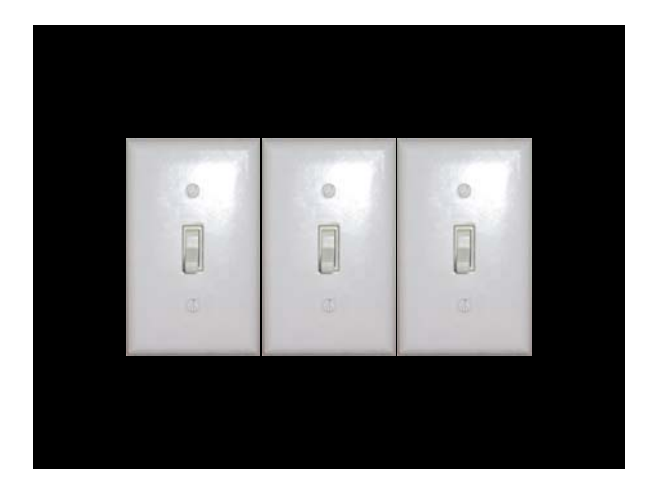

**How many states can** *n* **bits represent?<br>
(or the story of 18,446,744,073,709,551,615 grains of rice)** 

**How do you count? In binary? Octal? Hexadecimal?**

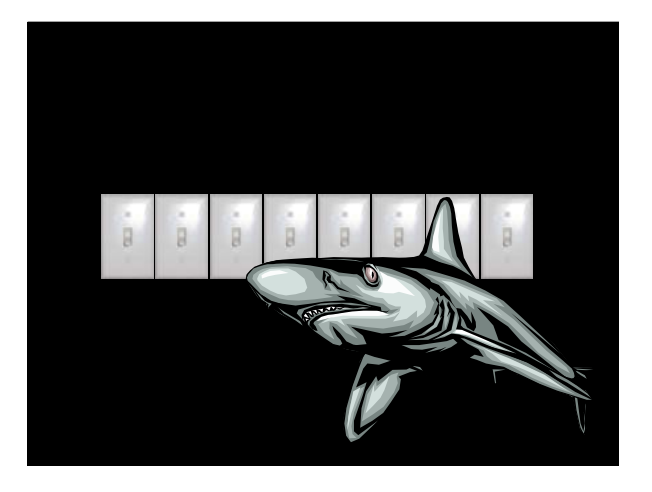

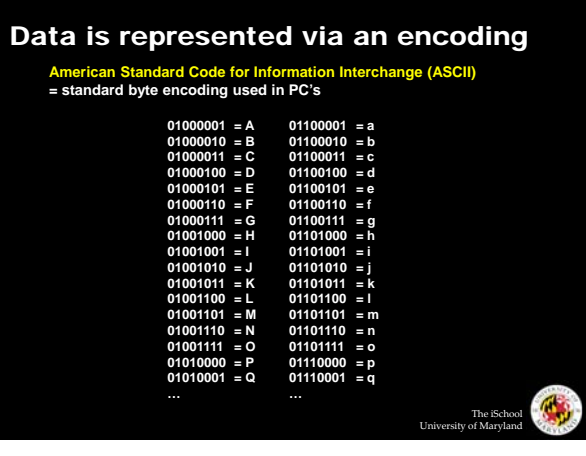

### Units of Size

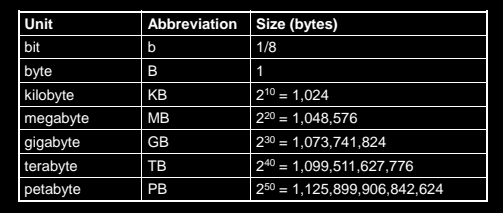

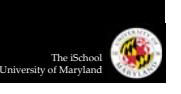

The iSchool University of Maryland

The iSchool University of Maryland

# **How Fast? How**

### Moore's Law

### o What is it?

- z Gordon E. Moore, co-founder of Intel: number of components on an integrated circuit will double every 18 months (1965)
- o Why is it important?

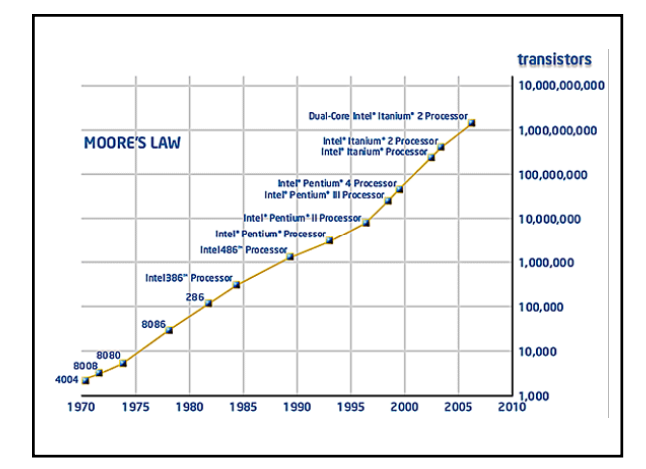

### Thinking About Speed

- o Speed can be expressed in two ways:
	- How many things can you do in one second?
	- How long to do something once?
- | Convenient units are typically used
	- $\bullet$  1 GHz instead of 1,000,000,000 Hz
	- 10 microseconds rather than 0.00001 seconds
	- When comparing mesurements, convert units first!

### Units of Frequency

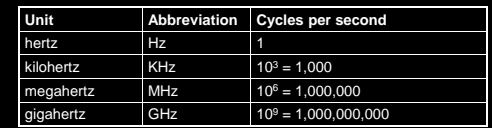

The iSchool University of Maryland

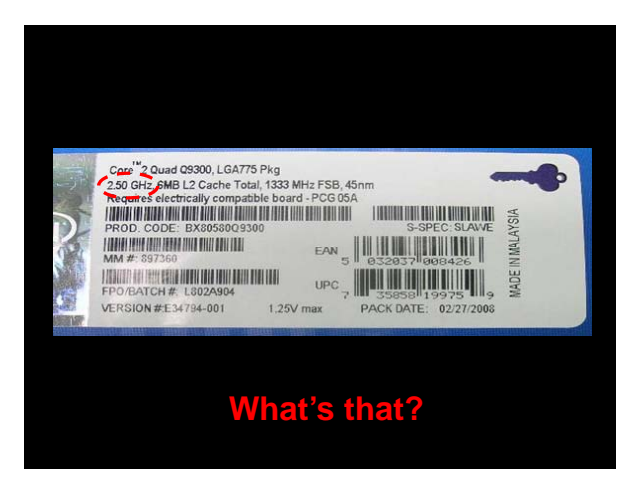

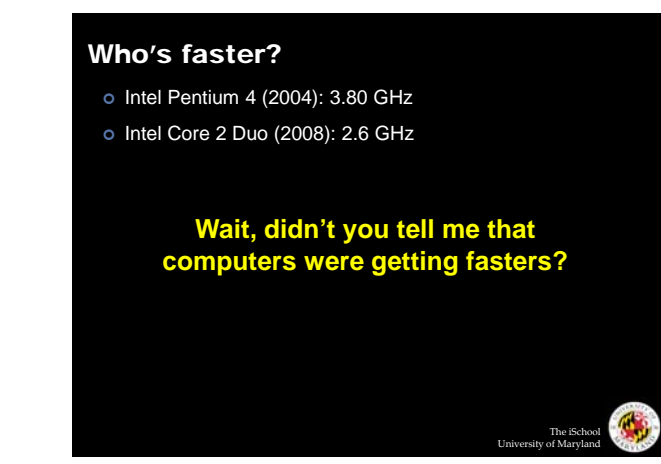

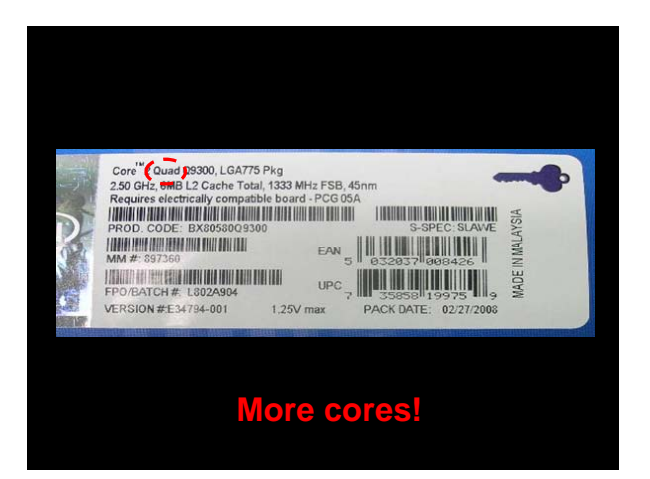

### Units of Time

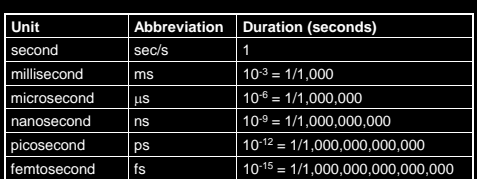

**How far does light travel in one nanosecond? 0.3048 m**

The iSchool University of Maryland

 $\mathbf{C}$ 

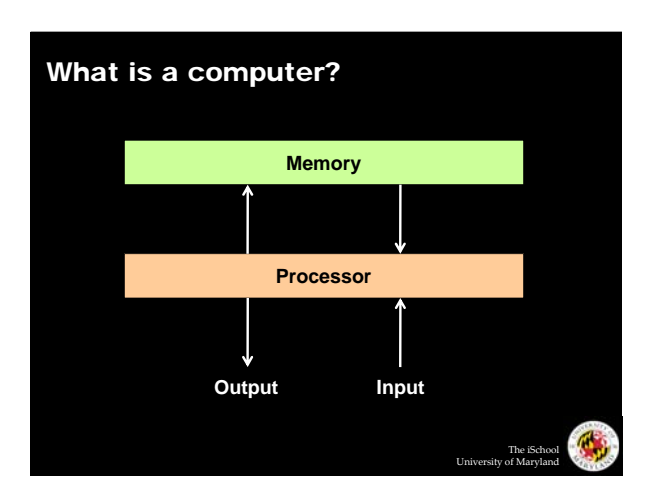

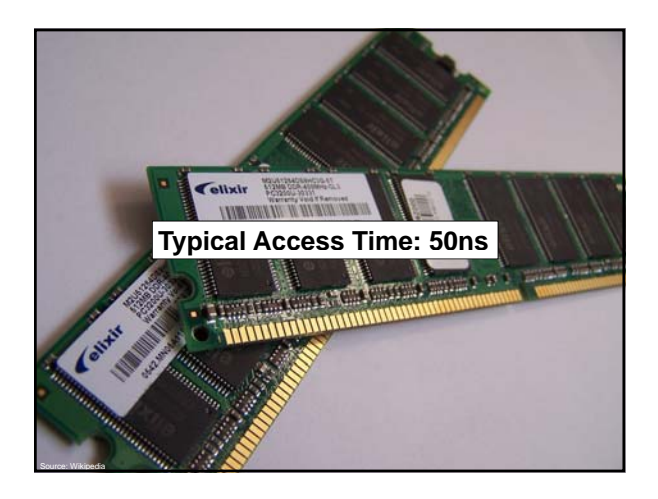

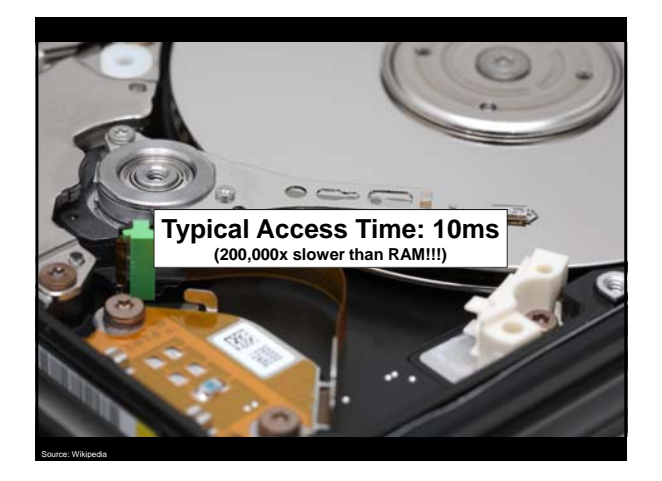

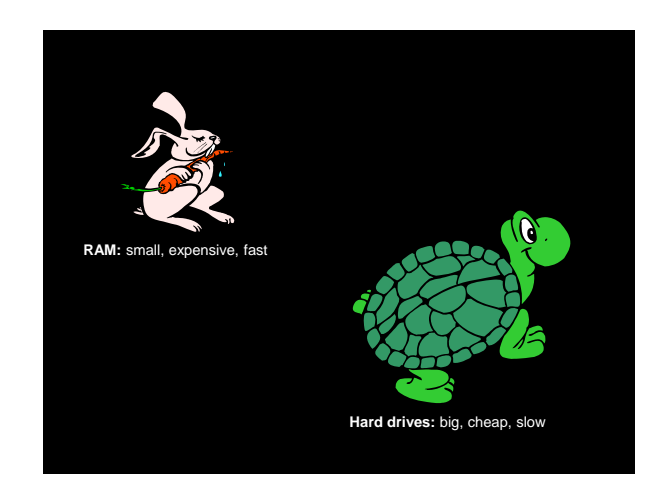

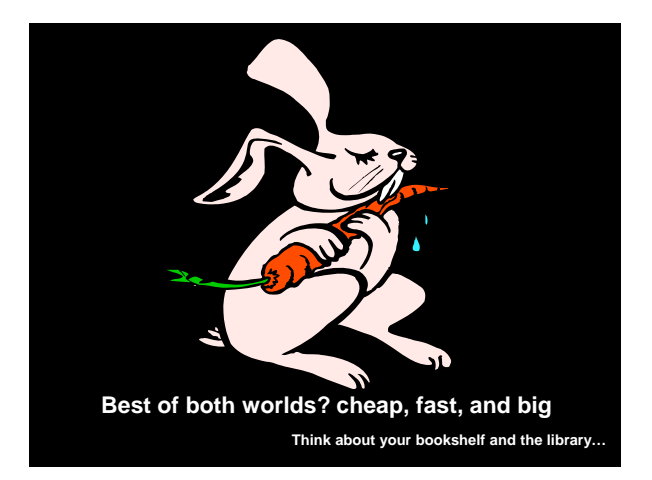

### Caching

- | **Idea:** move data you're going to use from slow memory into fast memory
	- Slow memory is cheap so you can buy lots of it
	- Caching gives you the illusion of having lots of fast memory
- o How do we know what data to cache?
	- Spatial locality: If the system fetched x, it is likely to fetch data located near *x* (Why?)
	- **•** Temporal locality: If the system fetched *x*, it is likely to fetch *x* again (Why?)

The iSchool University of Maryland

### The Complete Picture

- o Two parts of moving data from here to there:
	- $\bullet$  Getting the first bit there
	- $\bullet$  Getting everything there
- | Fundamentally, there's no difference:
	- Moving data from the processor to RAM
	- Saving a file to disk
	- Downloading pirated music from a server in China

The iSchool University of Maryland

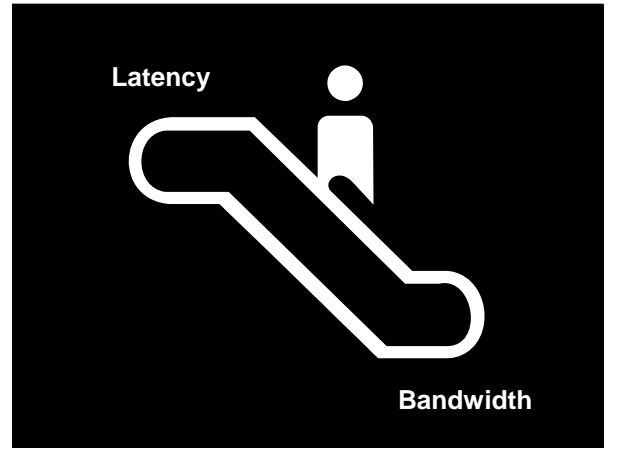

### Discussion Point

- o What's more important: latency or bandwidth?
	- $\bullet$  Streaming audio (e.g., NPR broadcast over Web)
	- $\bullet$  Streaming video (e.g., CNN broadcast over Web)
	- $\bullet$  Audio chat
	- Video conferencing

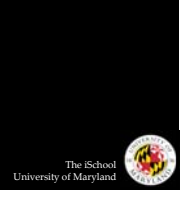

### Now you know….

- o History of computing
- o Computers and networks
- o Concepts of Space (how big?) and Time (how fast?)

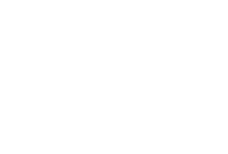

The iSchool University of Maryland